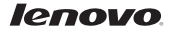

# Lenovo A526

## Краткое руководство пользователя версии 1.0

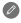

Внимательно прочитайте это руководство перед использованием телефона.

### Технические характеристики

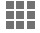

#### Модель и система

Модель: Lenovo A526 Система: Android 4.2.2

#### <sup>р</sup> Размер и вес

Высота: 132 мм Ширина: 67,6 мм Толщина: 11,1 мм Вес: 145 г

#### Процессор

Процессор: Четырехъядерный процессор MT6582M 1,3 ГГц

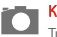

#### Камера

Тип: CMOS

Разрешение камеры: 5,0 МП (задняя) + 0,3 МП (фронтальная)

#### Питание и аккумулятор

Аккумулятор: 2000 мА/ч

Дисплей

Размер: 4,5 дюйма FWVGA Экран: одноточечный сенсорный экран Разрешение: 854 × 480 тип ЖК-дисплея: TN

#### Беспроводная связь

<sup>②</sup>Bluetooth 4.0 WLAN WCDMA, GSM, EDGE

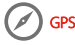

 $\bullet$   $\bullet$  Значения основаны на фактических замерах. ② Выпускается с ОС Android 4.2, которая поддерживает только профиль BT 4.0 PXP.

Общий вид

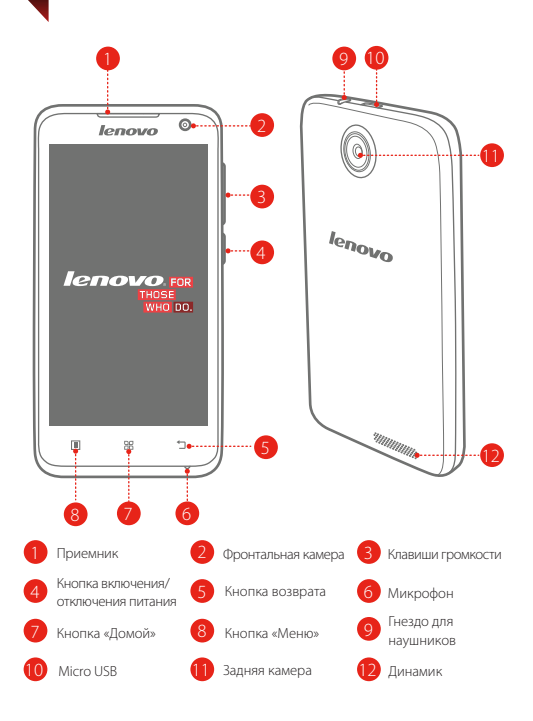

## Подготовка телефона

Для использования услуг сотовой связи необходимо вставить SIM-карту, предоставленную вашим оператором. Соберите телефон, как показано на рисунке.

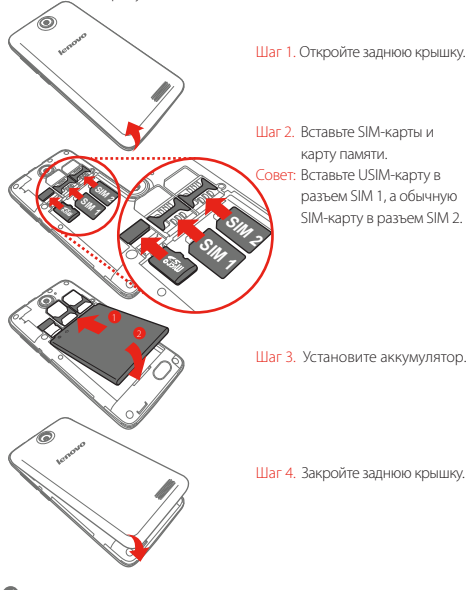

НЕ вставляйте и НЕ извлекайте SIM-карту, когда телефон включен. Это может привести к повреждению SIM-карты или телефона.

## Зарядка аккумулятора

Заряжайте аккумулятор, как показано на рисунке. 1 lenovo 98 b 2

Способ 1. Подключите телефон к электрической розетке, используя адаптер электропитания и кабель USB, входящие в комплект поставки.

Способ 2. Зарядите аккумулятор с помощью компьютера.

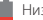

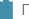

Низкий заряд Полностью заряжен Варядка

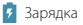

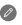

Для получения дополнительной информации о безопасном использовании аккумулятора см. *«Важная информация об изделии»*.

## Дополнительная информация

Для получения дополнительной информации о функциях мобильного телефона Lenovo, документов «Уведомления о действующих нормативах» и других полезных руководств посетите веб-сайт по адресу: http://support.lenovo.com/.

#### Правовые оговорки

Lenovo и логотип Lenovo являются товарными знаками компании Lenovo на территории США и/или других стран. Другие названия компаний, изделий или услуг могут являться товарными знаками либо знаками обслуживания других компаний.

Первое издание (январь 2014) © Lenovo 2014.

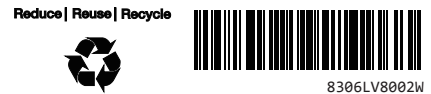

Напечатано в Китае